# Journal de l'OSGeo

**Le journal de la Fondation Open Source Geospatial Volume 3 / Décembre 2007**

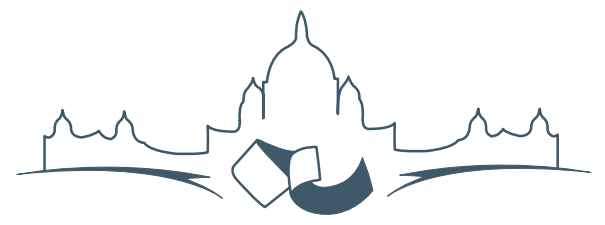

**2007 FREE AND OPEN SOURCE SOFTWARE FOR GEOSPATIAL (FOSS4G) CONFERENCE** VICTORIA CANADA \* SEPTEMBER 24 TO 27, 2007

# **Compte rendu du FOSS4G 2007**

#### **Intégration & Dévéloppement**

- Portable GIS : SIG sur une clé USB
- Génération Automatique d'Applications SIG / Base de données sur Internet
- db4o2D Extension de Base de donnÃl'es Orientée Objet pour les types géospatiaux 2D
- Google Summer of Code pour la géomatique

#### **Intérêt thématique**

- Approche générique pour la gestion de standards de métadonnées
- Vers des services web dédiés à la cartographie thématique
- Interopérabilité pour les données géospatiales 3D
- Un Service Web orienté modèle pour une interopérabilité sèmantique améliorée
- Spatial-Yap : un système de base de données spatialement déductif

#### **Études de cas**

- Le Projet DIVERT : Développement de Télématiques Inter-Véhicules Fiables
- GRASS et la Modélisation des Risques Naturels
- Une Base de Données Spatiales pour lâ $\breve{\triangle}$  ZIntégration des Données du Projet de Gestion des Ressources Naturelles du Rondonia
- GeoSIPAM : Logiciel libre et Open Source appliqué à la protection de lâĂŹAmazonie brésilienne
- Le Système de Suivi de la Déforestation Amazonienne

# **Google Summer of Code pour la géomatique**

*Jan Ježek, traduit par Sidonie Christophe*

#### **Résumé**

Ces dernières années, le module de référencement de GeoTools est devenu un des outils les plus puissants de transformation de systèmes de coordonnées de référence dans le monde SIG Java. Le module de référencement, avec le module de "couverture", possède un outil réellement puissant pour les opérations, du genre re-projection et transformation de données matricielles.

Le but de cet article est de décrire une nouvelle fonctionnalité qui a été développée par l'auteur pendant les projets des Google Summer of Code 2006 et 2007. Ses potentialités d'utilisation seront aussi discutées en rapport avec les besoins spécifiques sur les systèmes de coordonnées de référence utilisés en République Tchèque. Il sera aussi question du Google Summer of Code lui-même.

La nouvelle fonctionnalité qui a été développée, et est toujours en développement, concerne les méthodes basées sur l'interpolation. Ces procédures sont généralement utilisées dans les cas où la transformation entre les systèmes de coordonnées n'est pas une relation mathématique exacte (comme la projection cartographique ou la transformation affine par exemple).

Ce sujet est étroitement lié à la rectification des cartes anciennes, ainsi qu'à la transformation des systèmes de coordonnées de référence pour ces référentiels, qui ont été dérivées avant que les techniques GPS soient clairement définies, ce qui rend leur transformation dans les systèmes globaux comme le WGS 84, problématique et beaucoup moins précise que prévu.

## **Google Summer of Code pour la géomatique**

Le Google Summer of Code (GSoC) est un évènement bien connu, rassemblant des étudiants intéressés par les logiciels open-source avec des développeurs de projets variés. D'énormes projets comme KDE, Ubuntu Linux, Apache Software Foundatoin, etc. participent à ce programme chaque année. Le but du GSoC est de faire en sorte que les étudiants intéressés participent à ce projet. Google joue le rôle de sponsor (entre autres) au sein du programme en entier et offre des bourses aux étudiants qui participent avec succès. Pour plus de détails sur le GSoC, voir  $(4).$  $(4).$ 

La troisième édition de cet évènement a eu lieu à l'été 2007. La communauté géospatiale open source a commencé à participer au GSoC en 2006 quand Refractions est devenu organisateur. Les projets concernés se concentraient sur la librairie GeoTools et la plateforme SIG uDig. Pour plus d'information au sujet du GSoC 2006 encadré par Refractions, voir [\(5\)](#page-3-1).

L'OSGEO a rejoint le programme cet été 2007 et a permis d'obtenir le parrainage de 12 étudiants qui ont contribué à une large série de projets FOSS4G (GRASS, GDAL, GeoTools, GeoServer et uDig). Pour des informations détaillées, voir [\(6\)](#page-3-2).

## **Fonctions additionnelles pour les conversions de systèmes de coordonnées dans GeoTools et uDig**

Cette partie décrit le travail réalisé par l'auteur pendant les GSoC 2006 et 2007. Le projet était encadré par Jesse Ficher et Martin Desruisseaux.

Le package GeoTools Referencing présente un des outils les plus puissants permettant de reprojeter et réaliser des transformations dans le monde des SIG Java. Le package respecte les spécifications d'implémentation OGC [\(3\)](#page-3-3). Il offre aussi un mécanisme de plugin, qui permet aux utilisateurs de se connecter à des bases persistantes de référentiels et de paramètres de projection, comme une base de données EPSG [\(2\)](#page-3-4).

Le projet sur lequel j'ai travaillé durant 2006 et 2007 concernait de nouveaux algorithmes de conversion de systèmes de coordonnées. Le but était d'implémenter des outils qui aident à résoudre la tâche de transformation inverse : nous connaissons quelques coordonnées dans la source et le système de coordonnées de référence de la cible (coordonnées mappées), et nous cherchons une définition de la transformation.

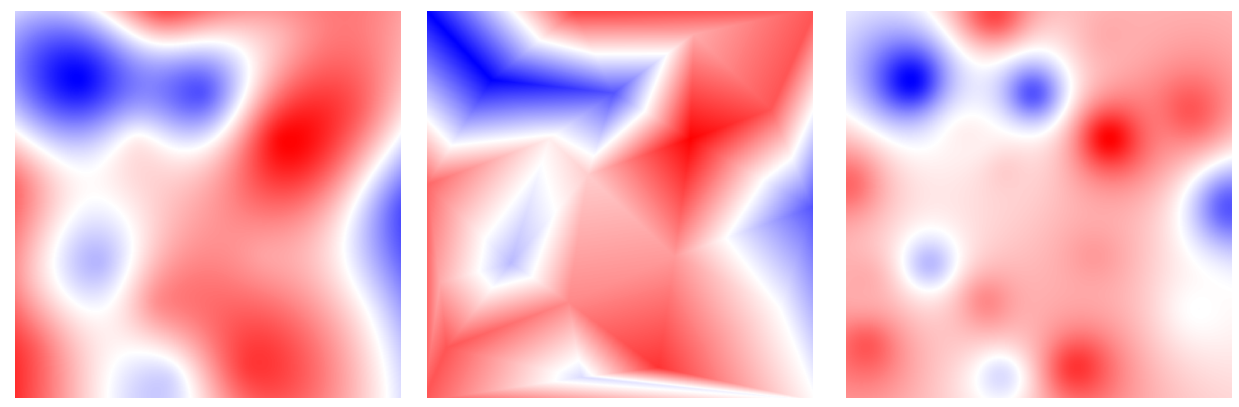

(a) Inverse distance weighted interpolation.

(b) Thin plate spline. (c) Rubber sheeting.

#### <span id="page-2-0"></span>FIG. 1: Output of three interpolation methods

#### **Transformations linéaires**

Il existe deux méthodes de transformation, inégalement définies, à partir des coordonnées connues dans la source et le système de coordonnées de référence (CRS). Ces méthodes peuvent être divisées en deux catégories : les transformations linéaires et les méthodes sans résidus.

Les nouveaux outils développés peuvent être utilisés pour calculer les paramètres de transformation pour ces méthodes linéaires :

- Transformation similaire
- Transformation linéaire
- Transformation affine
- Transformation projective
- Transformation des vecteurs-position (Bursa Wolf) (7 paramètres comme en 3D)

Ces méthodes sont inégalement définies par différents nombres de positions cartographiées (une transformation dite similaire en nécessite 2, par exemple). Quand il y a plus de coordonnées que nécessaires, on utilise la méthode des moindres carré pour minimiser le carré de la distance entre la cible et le point source transformé. Actuellement, seule la distance cartésienne est prise en compte.

#### **Algorithmes non résiduels**

Un autre ensemble d'algorithmes qui ont été implémentés concerne les possibilités de calculer des transformations qui vont faire correspondre exactement les positions sources et les positions cibles, peu importe combien de positions ont été définies (on appelle ceci une transformation par déformation). Après avoir étudié les possibilités de définir de telles méthodes grâce aux conventions d'une base de données EPSG, nous avons choisi l'approche suivante.

Pour définir ces transformations, on utilise, comme dans la base EPSG, une méthode basée sur une grille régulière de coordonnées. Dans cette grille, on applique une interpolation bi-linéaire ; donc une fois qu'on connait les valeurs de grille, on peut appliquer la transformation assez rapidement. La famille des méthodes basées sur des grilles comprend :

- NADCON (EPSG dataset coordinate operation method code 9613) qui est utilisé par le US National Geodetic Survey pour des transformations entre les systèmes US
- NTv2 (EPSG dataset coordinate operation method code 9615) qui a été créé à l'agence nationale de cartographie du Canada et qui a été ensuite adoptée par l'Australie et la Nouvelle Zélande.
- OSTN (EPSG dataset coordinate operation method code 9633) utilisé en Grande Bretagne.

Pour plus d'informations, voir [[\(2\)](#page-3-4)].

Trois algorithmes ont été implémentés pour permettre aux utilisateur de calculer cette grille. Ces méthodes sont :

#### **Interpolation par inverse de la distance pondérée :**

Les valeurs offset sont calculées selon la distance depuis les positions cartographiées connues

### **Interpolation par splines de plaques minces (thin plate spline) :**

Le nom de cette méthode fait référence à une analogie physique impliquant la flexion d'une mince feuille de métal. En physique, la déflection est en *z*, perpendiculaire au plan [\(1\)](#page-3-5). Les décalages dans les deux directions (*x* et *y*) sont calculés de cette manière.

La surface est divisée en triangles particuliers en utilisant l'algorithme de Delaunay sur le champ des positions cartographiées. Ensuite, une transformation affine est appliquée sur chaque triangle. Cette méthode devrait aussi être appliquée par morceaux, mais le calcul de la grille la rend plus générale, réutilisable et plus rapide.

#### **Détails d'implémentation**

Les fonctions décrites ont été conçues afin d'être intégrées dans le module de référencement de Geo-Tools.

Les algorithmes permettent de générer des fichiers de grilles qui peuvent être réutilisés dans d'autres logiciels — dans tous ceux qui supportent les méthodes EPSG expliquées ci-dessus. La transformation basée sur grille est conçue pour être utilisée avec la transformation par déformation du Java Advance Imaging (JAI) Ceci améliore grandement les performances, spécialement lors de la transformation de jeux de données raster (JAI utilise une librairie native).

D'autres résultats intéressants apparaissent quand on essaie de visualiser les grilles calculées en convertissant les valeurs calculées en images. De cette façon, on peut voir la distribution des décalages et aussi les différences entre les diverses méthodes appliquées. Vous pouvez voir les grilles interpolées par les 3 méthodes utilisant le même ensemble de positions cartographiées sur la figure [1.](#page-2-0)

Toutes les fonctionnalités décrites sont en ligne. [5](#page-3-6)

La migration dans GeoTools 2.5 se fera dans les mois à venir. D'autres documentations et des exemples de codes peuvent être récupérés sur le site GeoTools.<sup>[6](#page-3-7)</sup>

#### **Plugin uDig**

Pour finir, nous avons crée un plugin uDig qui permet aux utilisateurs de calculer et d'appliquer les méthodes décrites. Le plugin présente une interface graphique pour accéder à ces fonctions. Un premier brouillon de ce plugin est disponible sur le site de la communauté (see [\(7\)](#page-3-8)) et vous permet de tranformer

**Méthode de la couverture de caoutchouc (Rubber Sheet<del>20</del>@).** Un plugin qui inclus toutes les caractéristiques des données vecteur en utilisant seulement quelques méthodes (ceci a été développé pendant le GSoC décrites, a été développé seulement pour la version CVS de uDig ; il est toujours en cours de modification et donc la version stable sera opérationnelle pour la version 1.2 de uDig.

# Bibliographie

- <span id="page-3-5"></span>[1] Wikipedia, the free encyclopedia, Thin plate spline, available at [http://en.wikipedia.org/wiki/Thin\\_plate\\_spline](http://en.wikipedia.org/wiki/Thin_plate_spline) , [29.10.2007].
- <span id="page-3-4"></span>[2] EPSG, Coordinate Conversions and Transformation including Formulas, available at <http://www.epsg.org>, [29.10.2007].
- <span id="page-3-3"></span>[3] OGC, Coordinate Transformation Service Implementation Specification, available at [http://www.opengeospatial.](http://www.opengeospatial.org/standards/ct) [org/standards/ct](http://www.opengeospatial.org/standards/ct), [29.10.2007].
- <span id="page-3-0"></span>[4] Google, Google Summer of Code, available at [http://code.](http://code.google.com/soc/) [google.com/soc/](http://code.google.com/soc/), [29.10.2007].
- <span id="page-3-1"></span>[5] Refractions Research, Refractions Research project ideas, available at [http://code.google.com/soc/2006/refract/about.](http://code.google.com/soc/2006/refract/about.html) [html](http://code.google.com/soc/2006/refract/about.html), [29.10.2007].
- <span id="page-3-2"></span>[6] OSGeo, OSGeo project ideas, available at [http://code.](http://code.google.com/soc/2007/osgeo/about.html) [google.com/soc/2007/osgeo/about.html](http://code.google.com/soc/2007/osgeo/about.html), [29.10.2007].
- <span id="page-3-8"></span>[7] Refractions Research, uDig update site, available at [http://udig.refractions.net/confluence/display/](http://udig.refractions.net/confluence/display/UDIG/uDig+Update+Site) [UDIG/uDig+Update+Site](http://udig.refractions.net/confluence/display/UDIG/uDig+Update+Site), [29.10.2007].

*Jan Ježek* [h.jezek AT centrum.cz](mailto:h.jezek AT centrum.cz)

<span id="page-3-7"></span><span id="page-3-6"></span><sup>5</sup>GSOC transformations page : <http://svn.geotools.org/geotools/trunk/spike/jan/gsoc-transformations/> <sup>6</sup>GeoTools website : [http://geotools.codehaus.org/New+Transformation+Algorithms+for+GeoTools+and+uDig](http://geotools.codehaus.org/ New+Transformation+Algorithms+for+GeoTools+and+uDig)

The [Open Source Geospatial Foundation,](http://www.osgeo.org) or OSGeo, is a not-for-profit organization whose mission is to support and promote the collaborative development of open geospatial technologies and data. The foundation provides financial, organizational and legal support to the broader open source geospatial community. It also serves as an independent legal entity to which community members can contribute code, funding and other resources, secure in the knowledge that their contributions will be maintained for public benefit. OSGeo also serves as an outreach and advocacy organization for the open source geospatial community, and provides a common forum and shared infrastructure for improving cross-project collaboration.

Publié par l'OSGeo, le Journal de l'OSGeo a pour objectif de publier les résumés des conférences, étude de cas et introduction, et les concepts lié Ã ă l'open source et aux logiciels en géomatique.

#### **Équipe éditorial :**

- Angus Carr
- Mark Leslie
- Scott Mitchell
- Venkatesh Raghavan
- Micha Silver
- Martin Wegmann

**Rédacteur en Chef :** Tyler Mitchell - [tmitchell AT osgeo.org](mailto:tmitchell AT osgeo.org)

#### **Remerciements**

Divers relecteurs & le project GRASS News

Le *Jounal de l'OSGeo* est une publication de la *Fondation OSGeo*. La base de ce journal, le source des styles  $\mathbb{A}\mathbb{F}$  $\uparrow$   $\mathbb{A}$ za éé généreusement fournit par le bureau d'édition de GRASS et R.

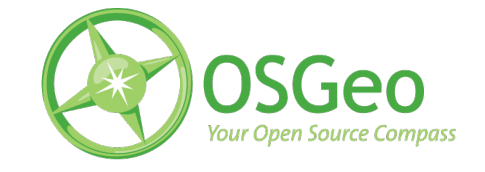

Ce travail est sous licence Creative Commons Attribution-No Derivative Works 3.0 License. Pour lir eune copie de cette licence, visitez : [creativecommons.org.](http://creativecommons.org/licenses/by-nd/3.0/)

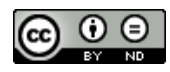

All articles are copyrighted by the respective authors — contact authors directly to request permission to re-use their material. See the OSGeo Journal URL, below, for more information about submitting new articles.

**Journal en line :** <http://www.osgeo.org/journal> **OSGeo Homepage :** <http://www.osgeo.org> **Courrier postal :** OSGeo PO Box 4844, Williams Lake, British Columbia, Canada, V2G 2V8 **Téléphone :** +1-250-277-1621

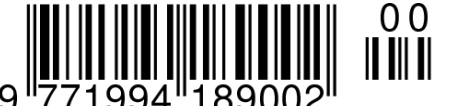

**ISSN 1994-1897**

This PDF article file is a sub-set from the larger OSGeo Journal. For a complete set of articles please the Journal web-site at:

<http://osgeo.org/journal>